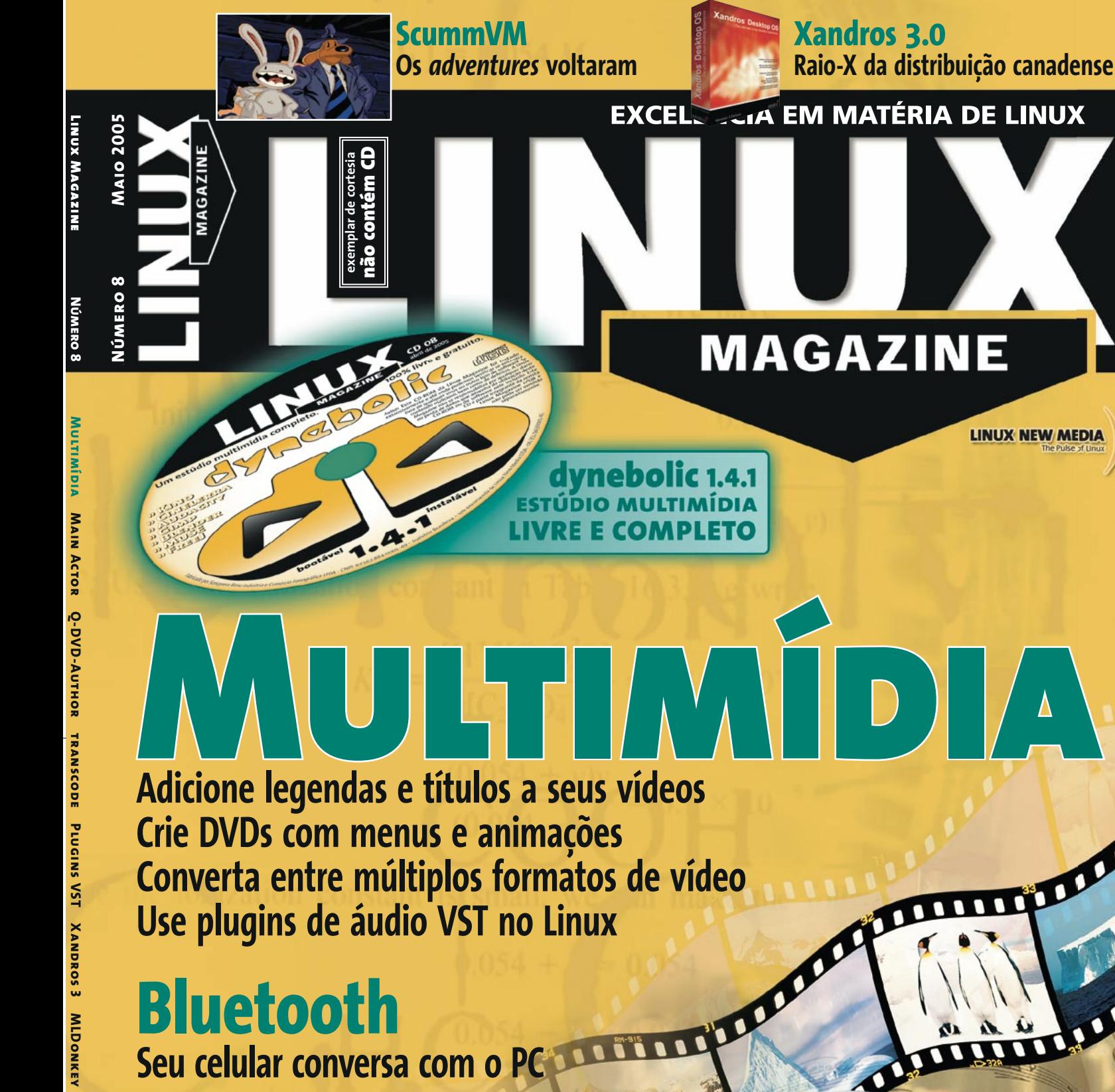

**Bluetooth Seu celular conversa com o PC**

**MLDonkey**

**Hotplug**

**Hotplug KNoda QEMU GIMP ScummVM QEMU GIMP**

**ScummVM**

## **Streaming Streaming<br>
Monte uma emissora virtual**

**Veja também: Scripts no GIMP Macros do OpenOffice.org Máquinas virtuais com o QEMU Trocando arquivos com o MLDonkey** **LINUX NEW MEDIA** 

9 771806 942009